# **Inhaltsverzeichnis**

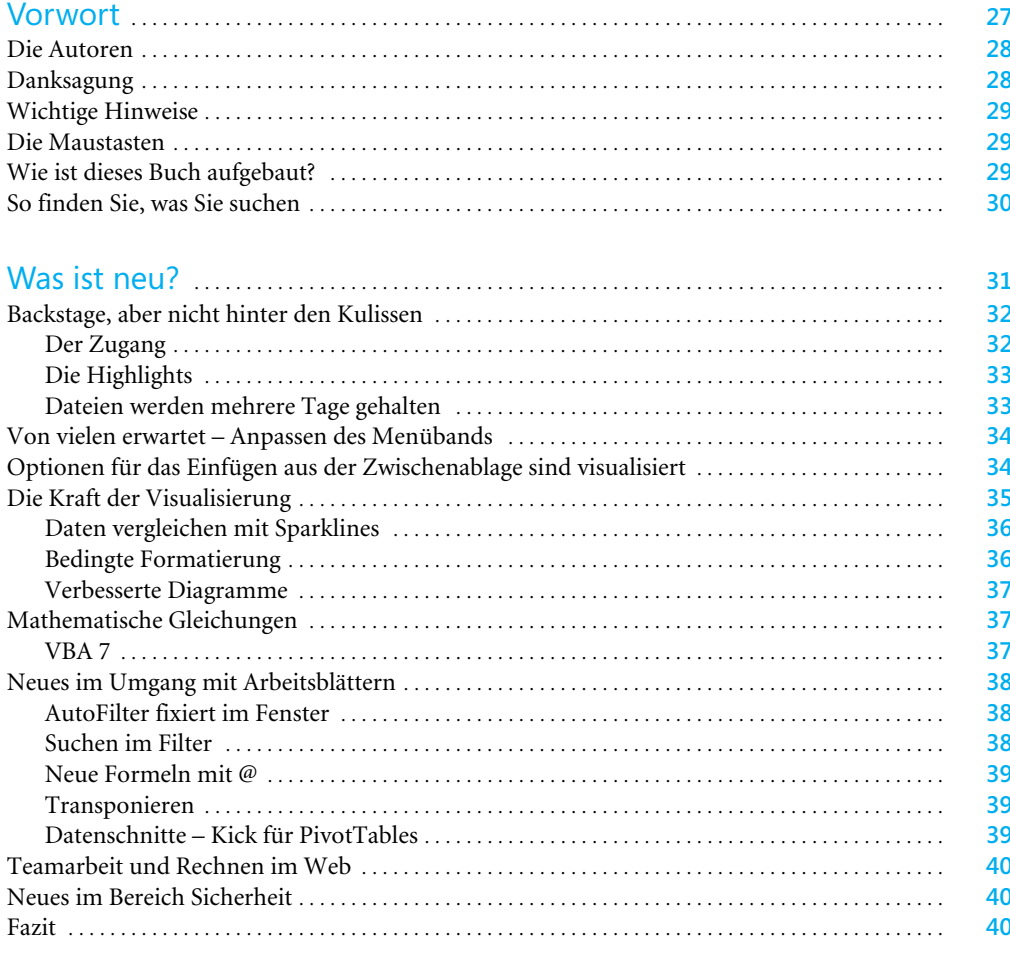

#### **Teil A** Grundlanon

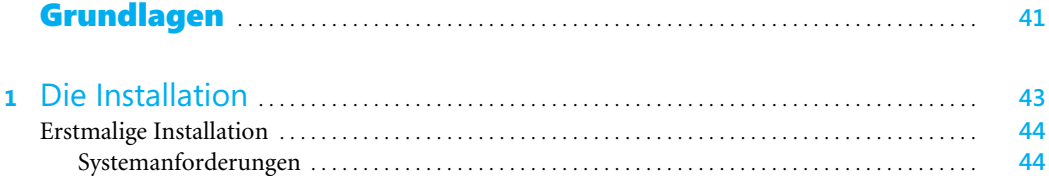

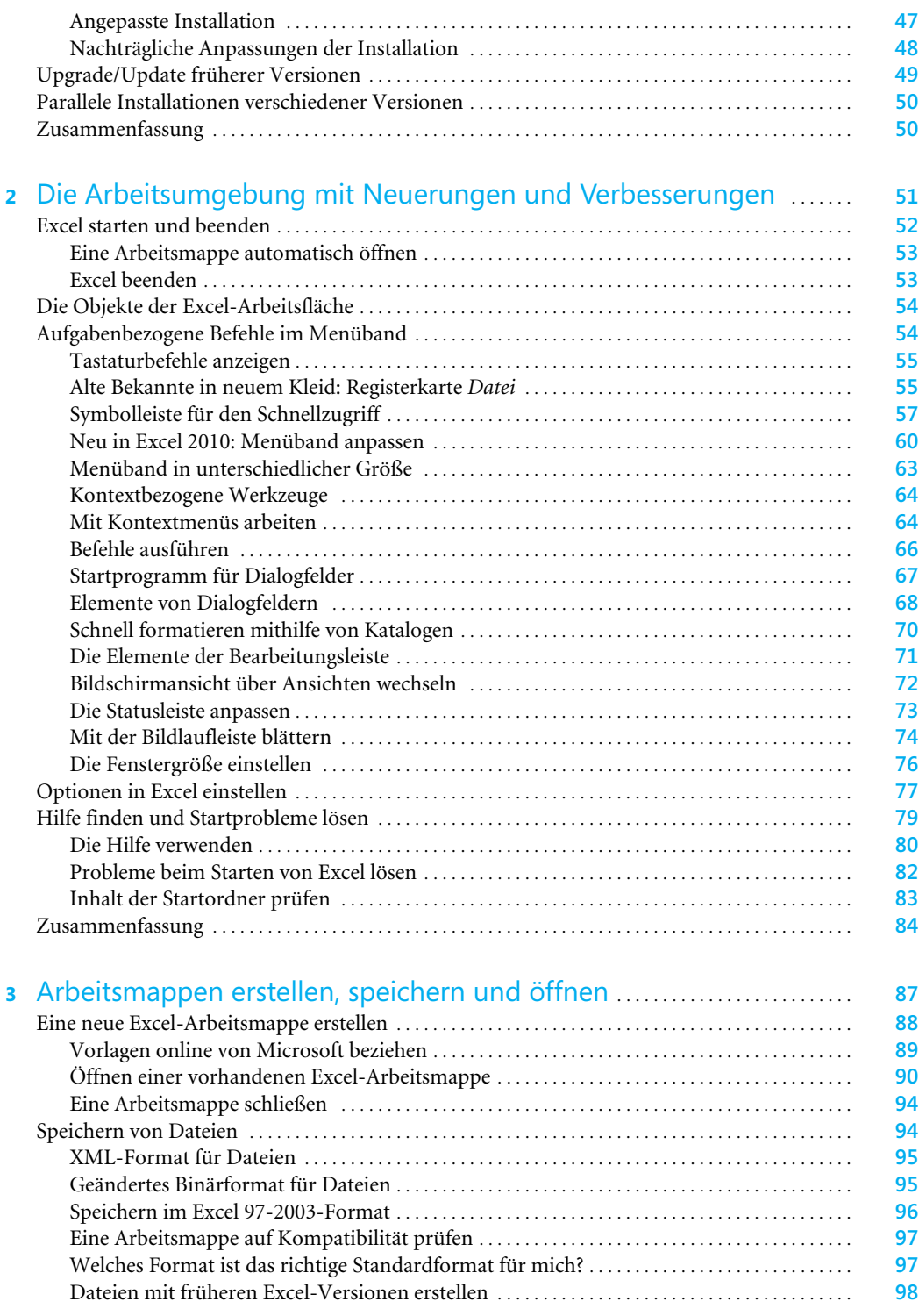

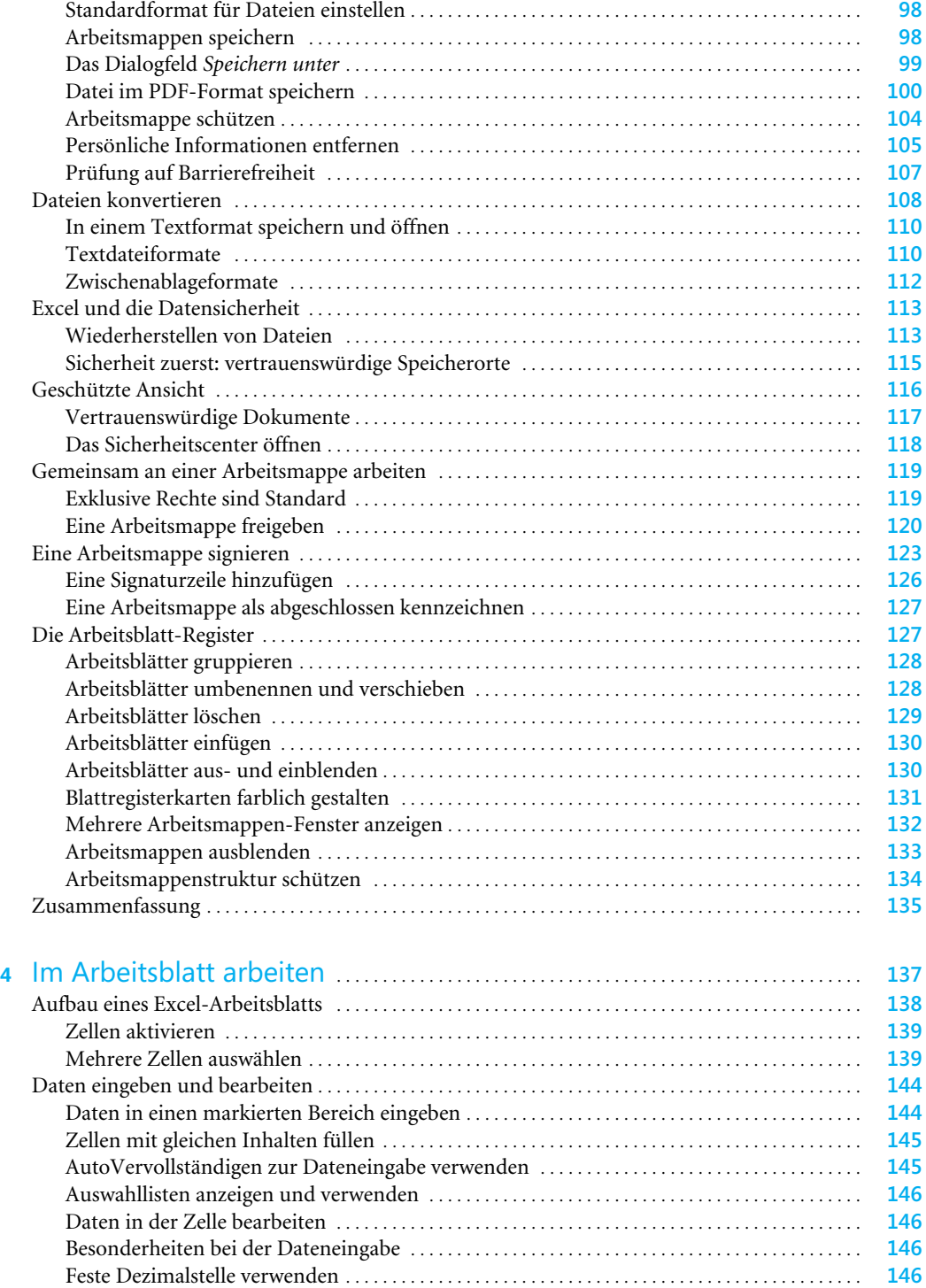

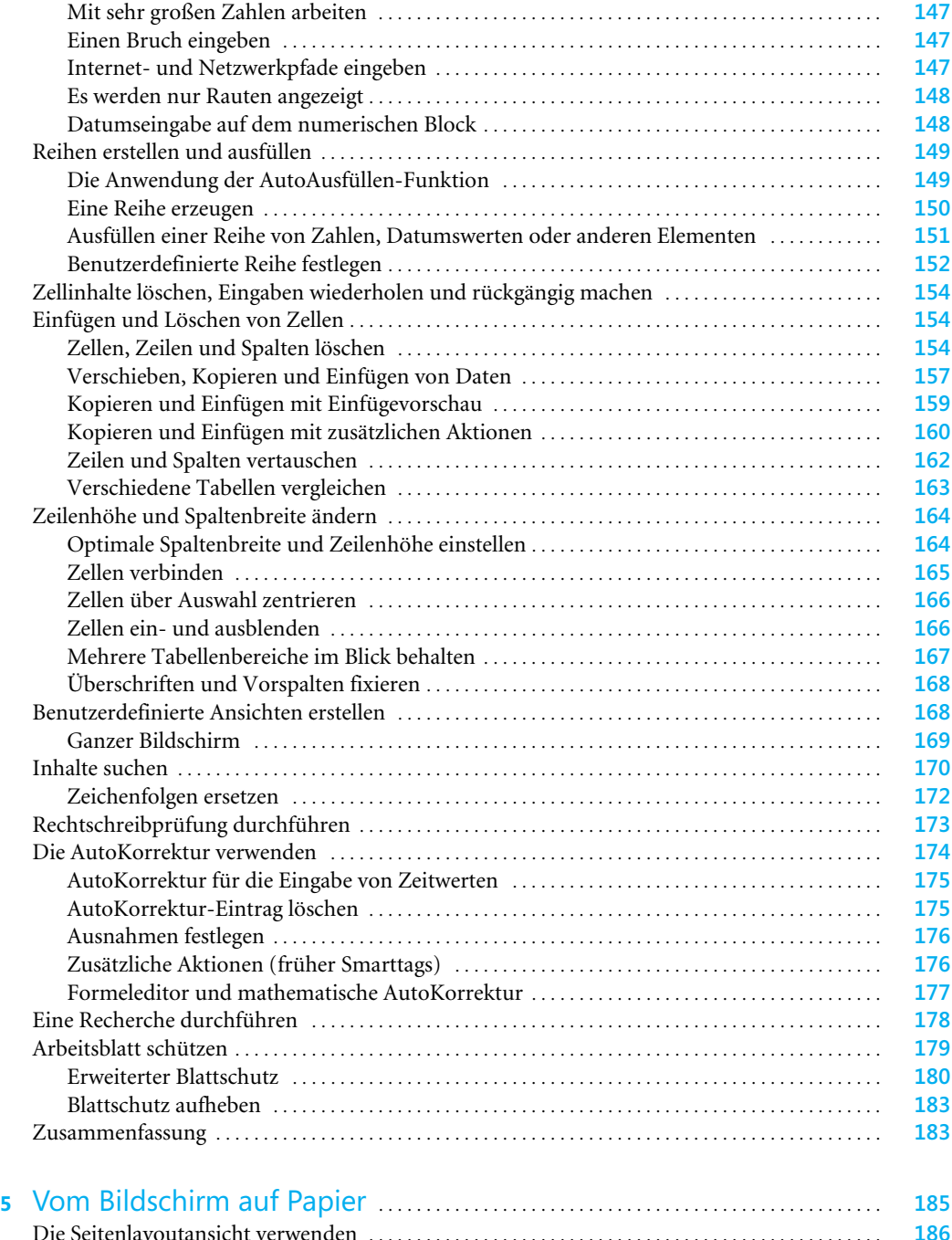

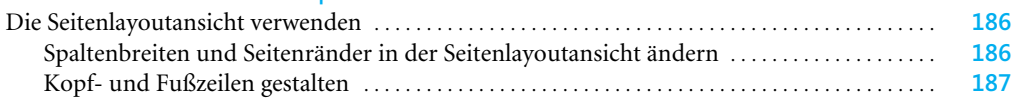

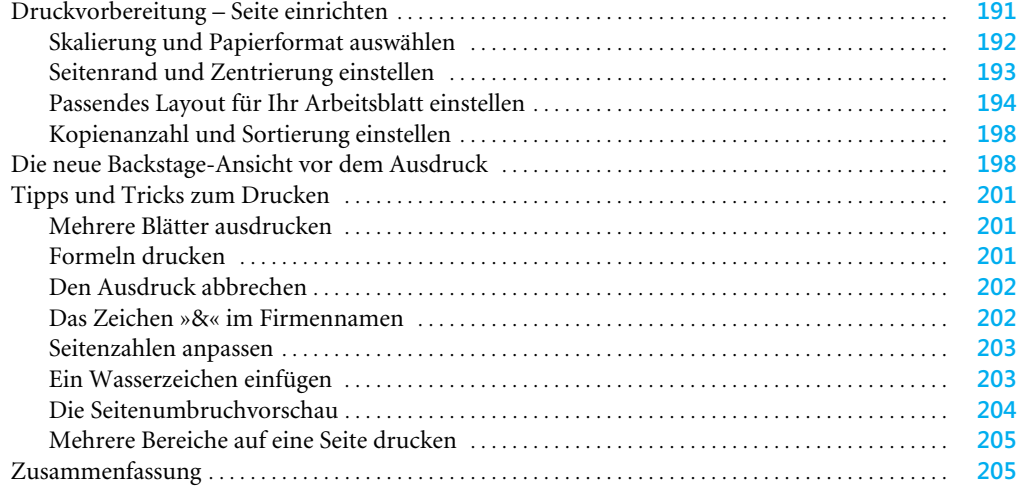

## Teil B Daten und Formeln eingeben . . . . . . . . . . . . . . . . . . . . . . . . . . . . . . . . . . . . . . . . . . . . . **207**

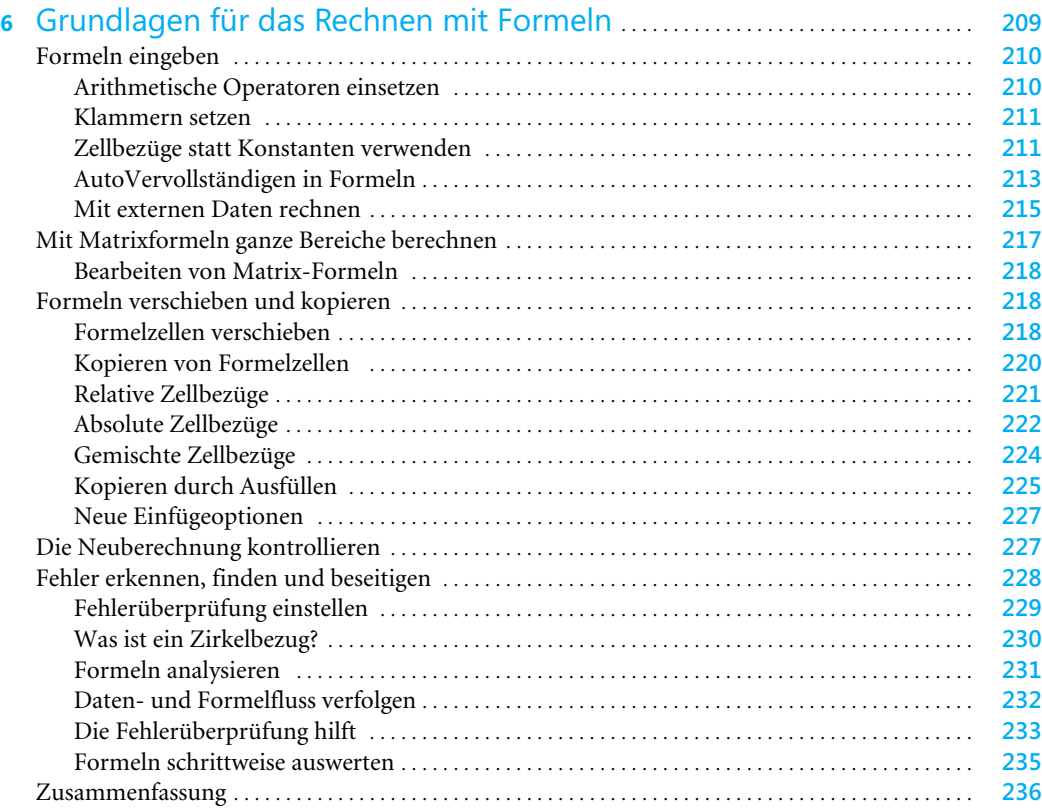

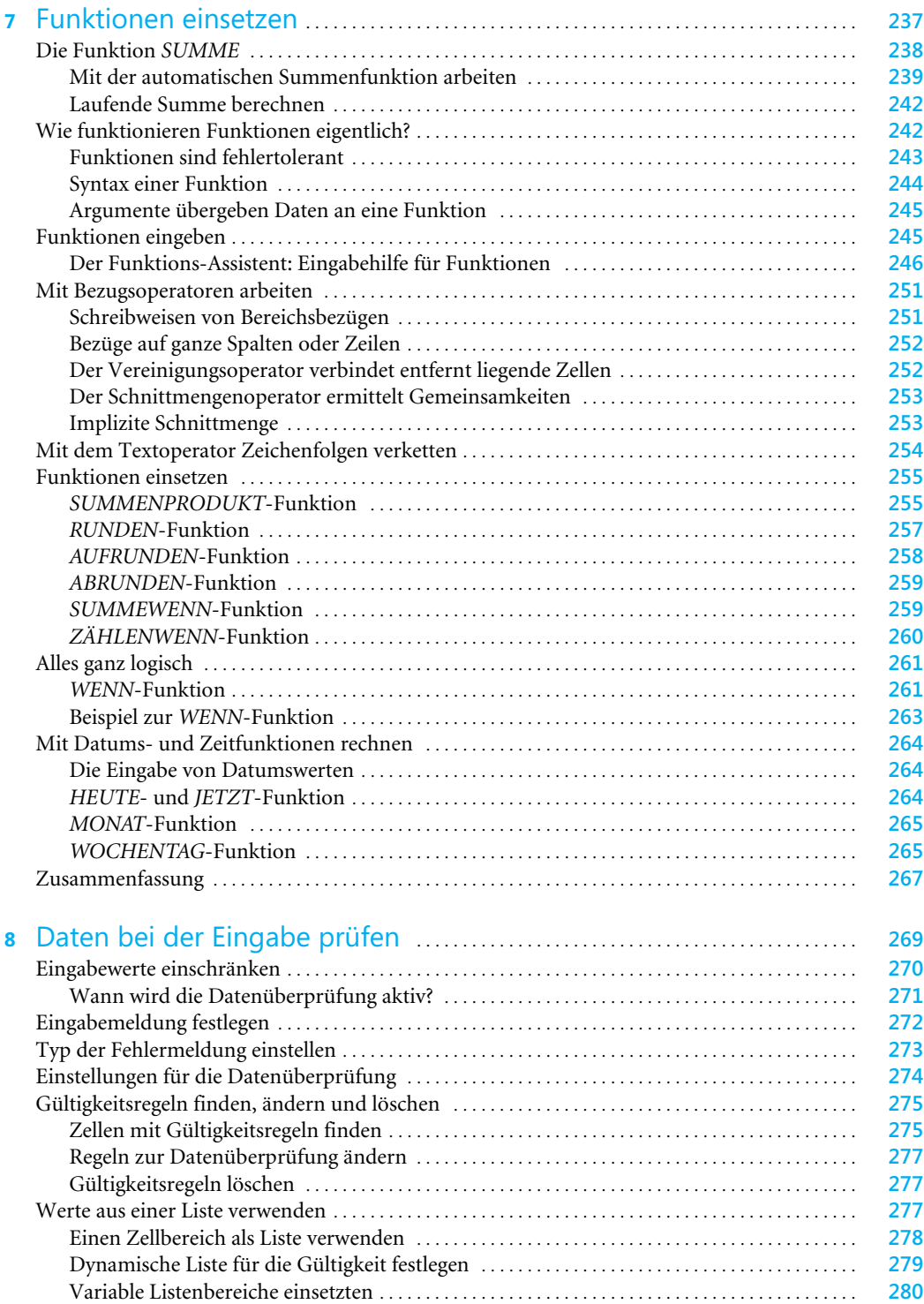

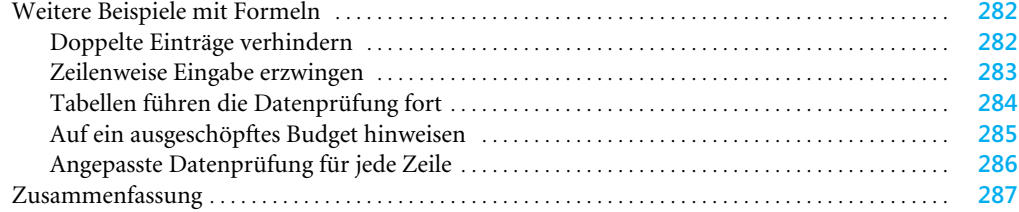

## Teil C Tabellen und Daten formatieren . . . . . . . . . . . . . . . . . . . . . . . . . . . . . . . . . . . . . . . . . **289**

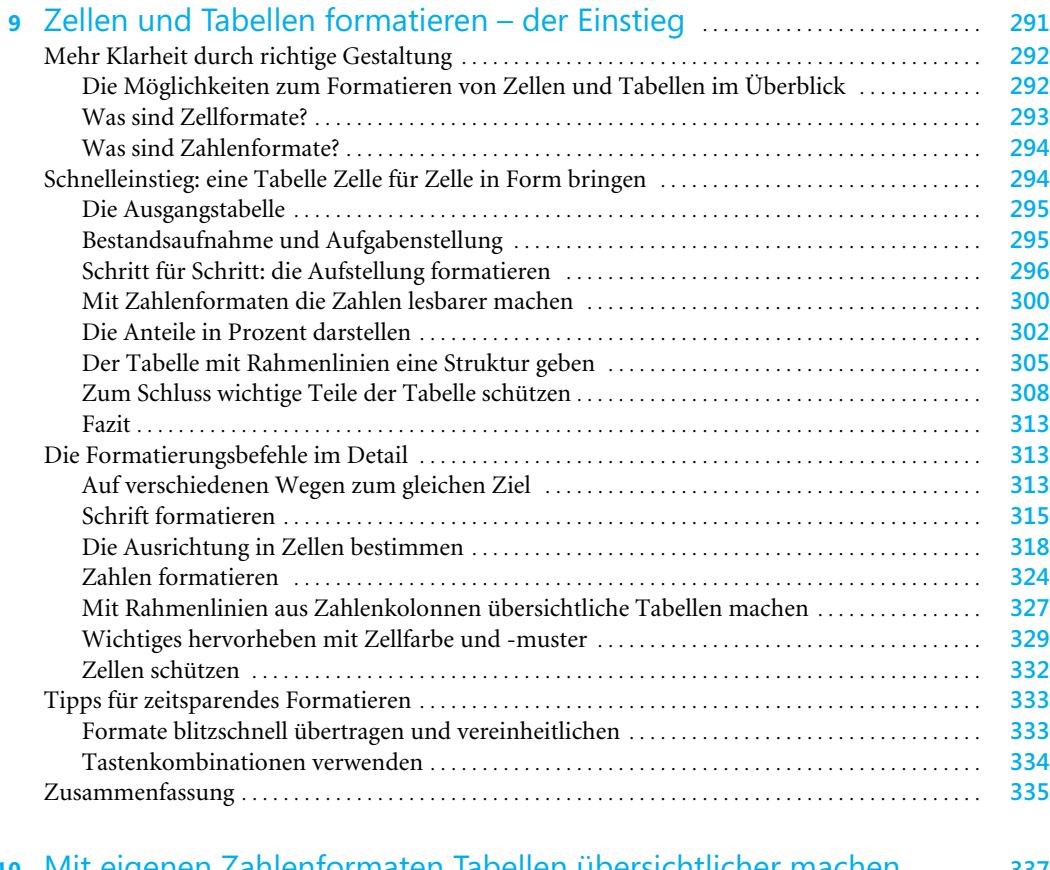

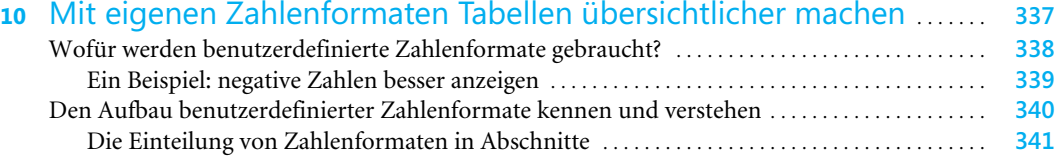

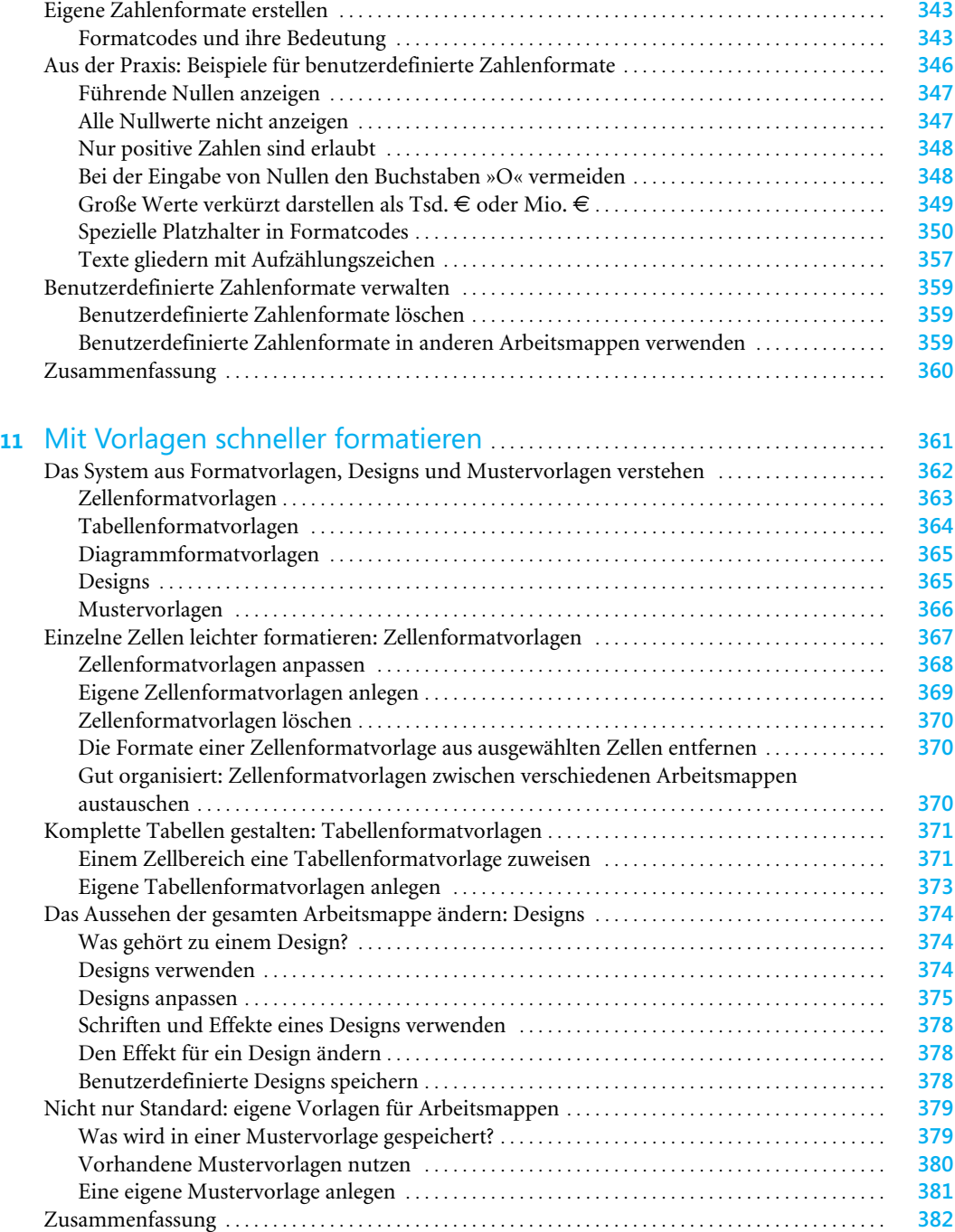

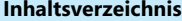

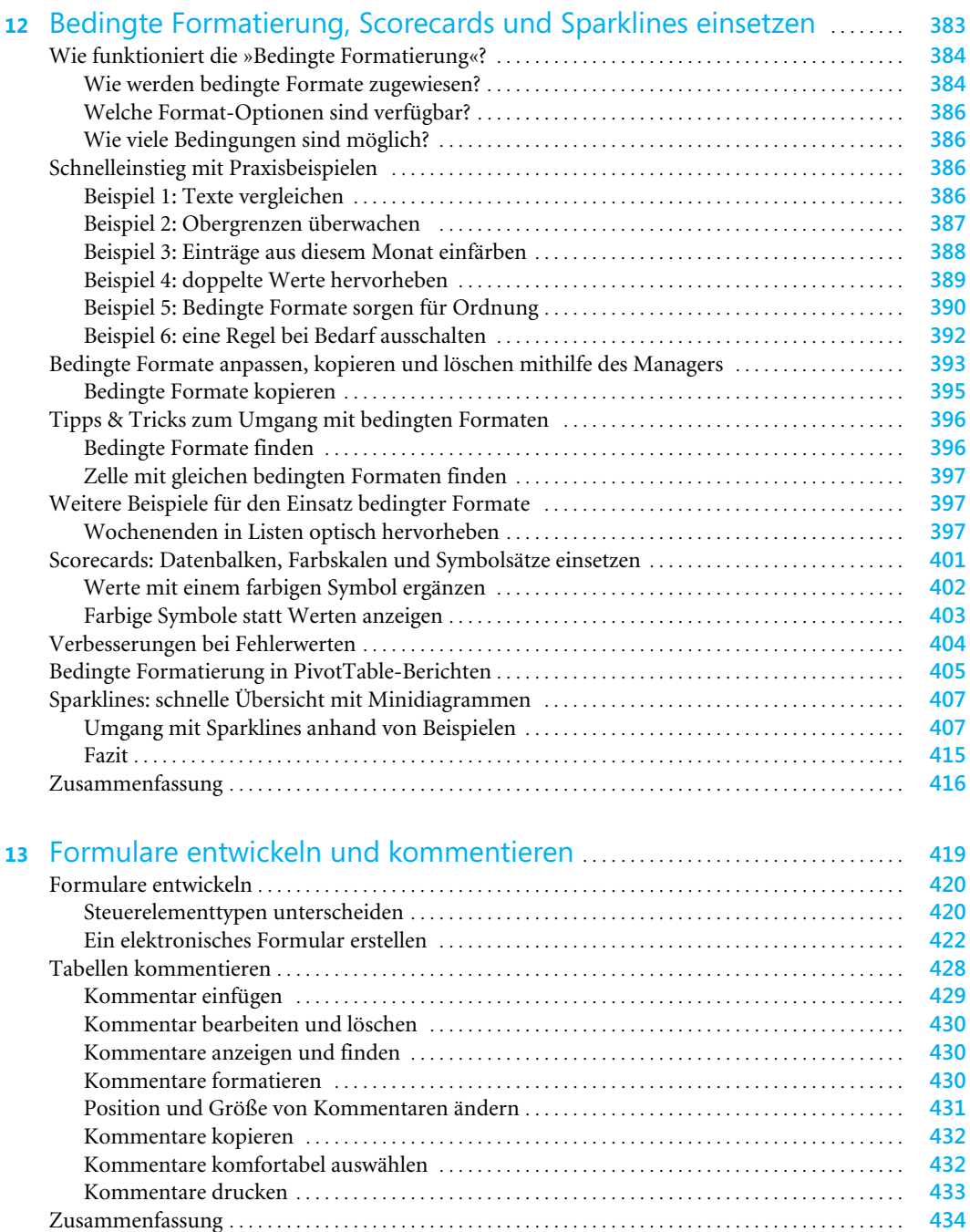

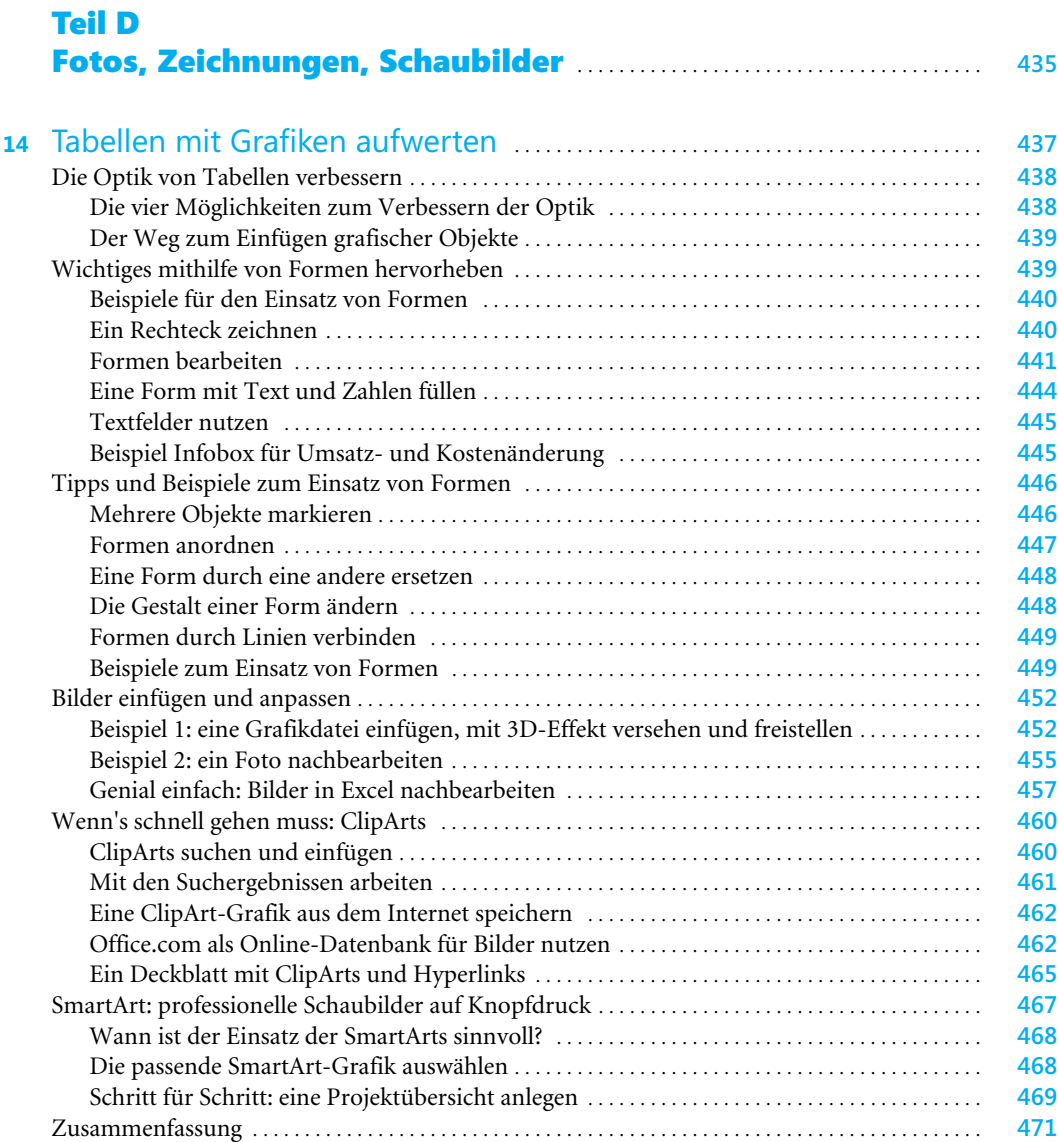

### Teil E Informationen mit Tabellenfunktionen gewinnen . . . . . . . . . . . . . . **473**

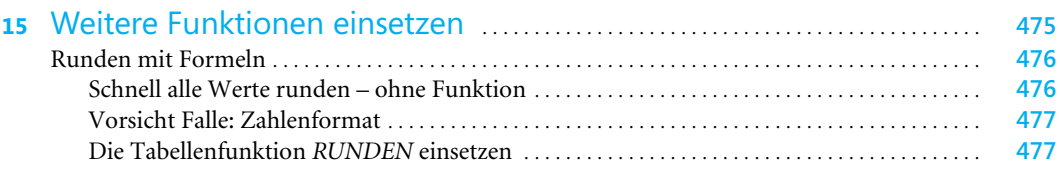

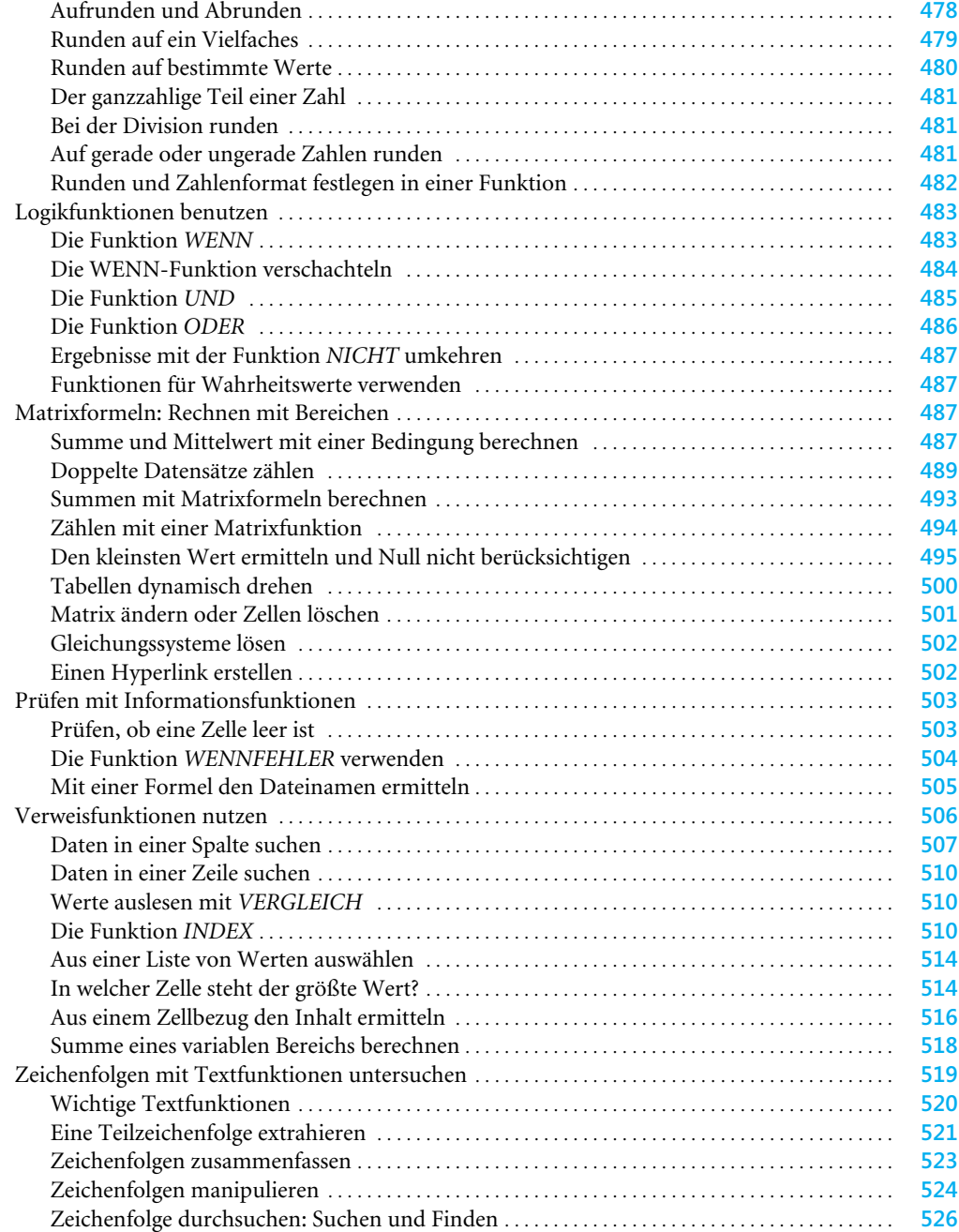

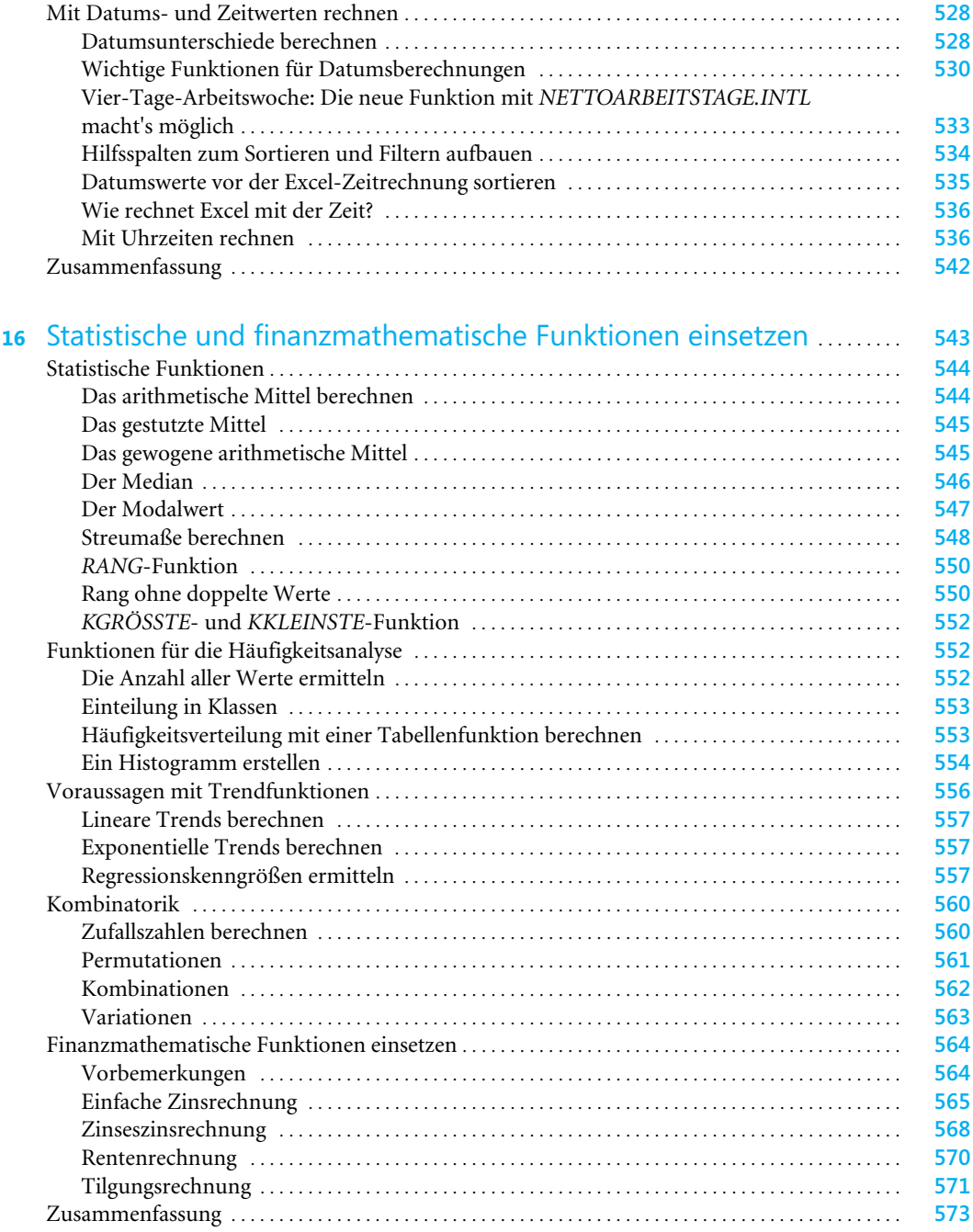

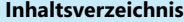

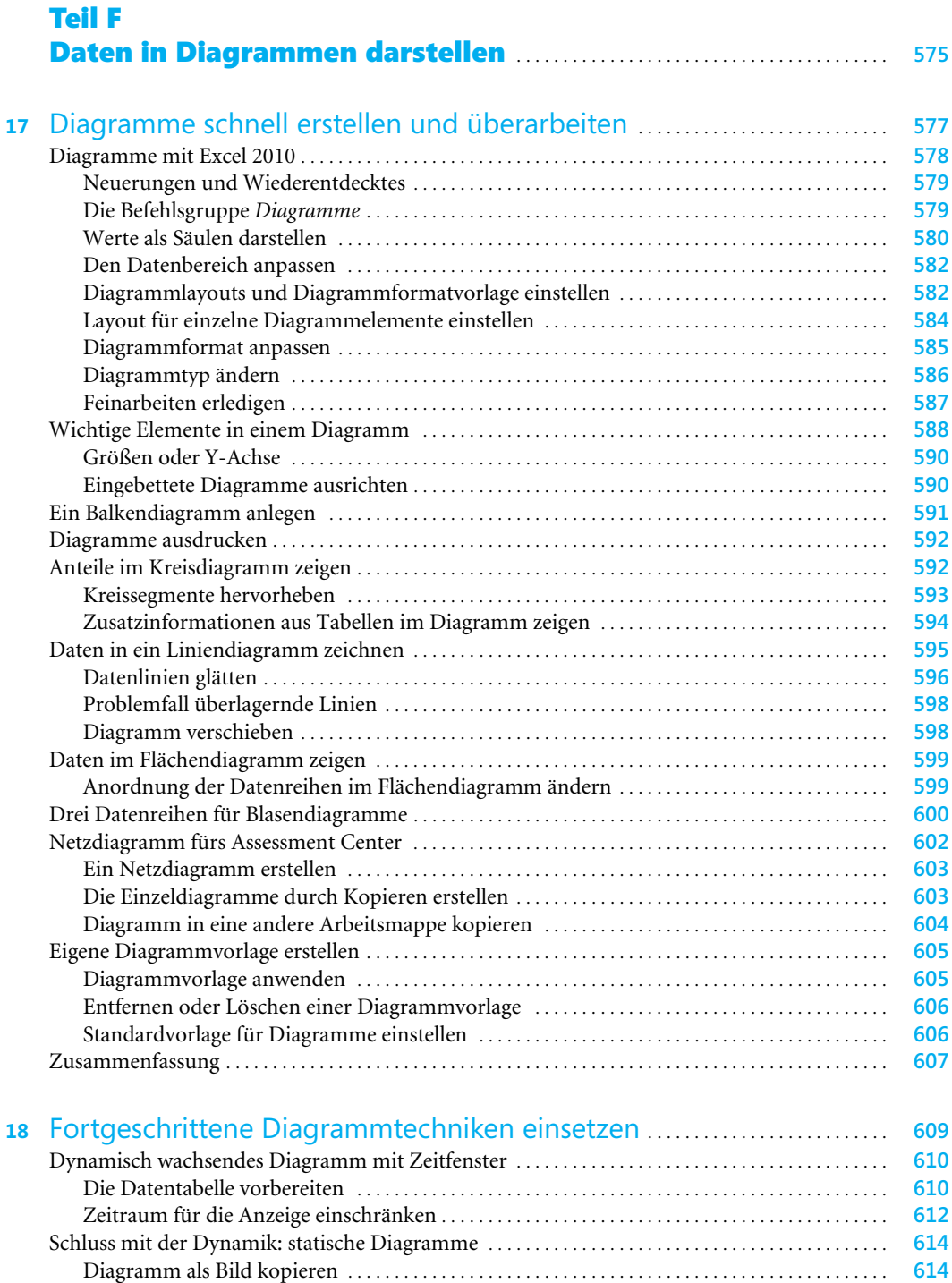

Bezüge in Werte umwandeln . . . . . . . . . . . . . . . . . . . . . . . . . . . . . . . . . . . . . . . . . . . . . . . . . . . . . . . . . **615**

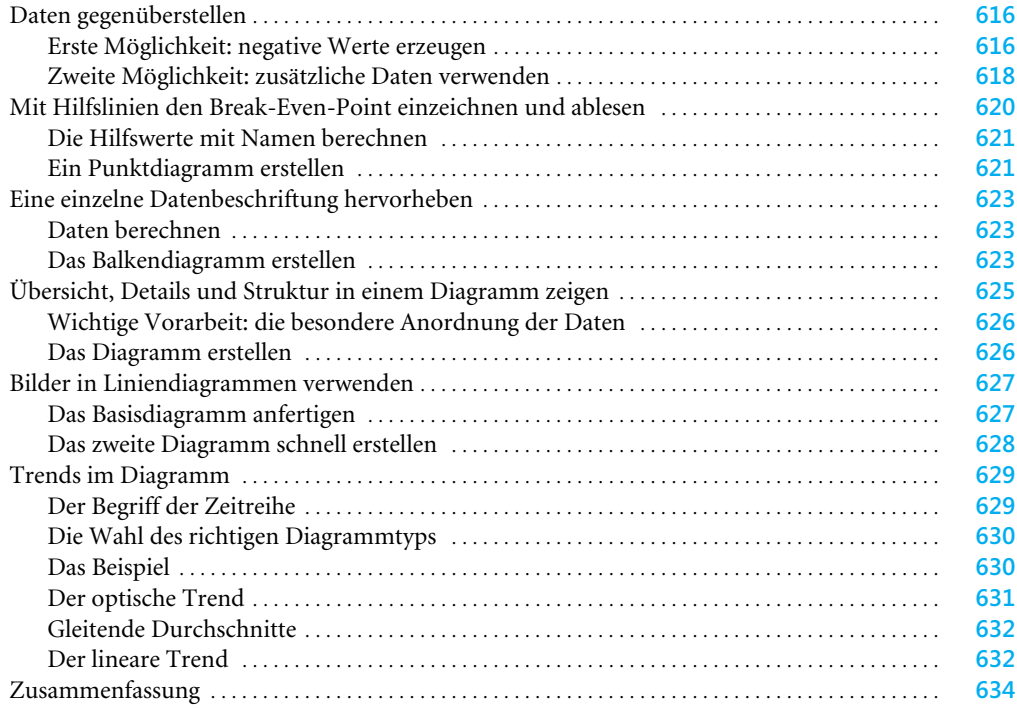

# Teil G

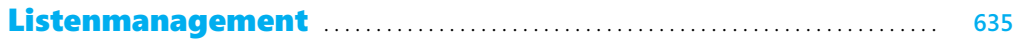

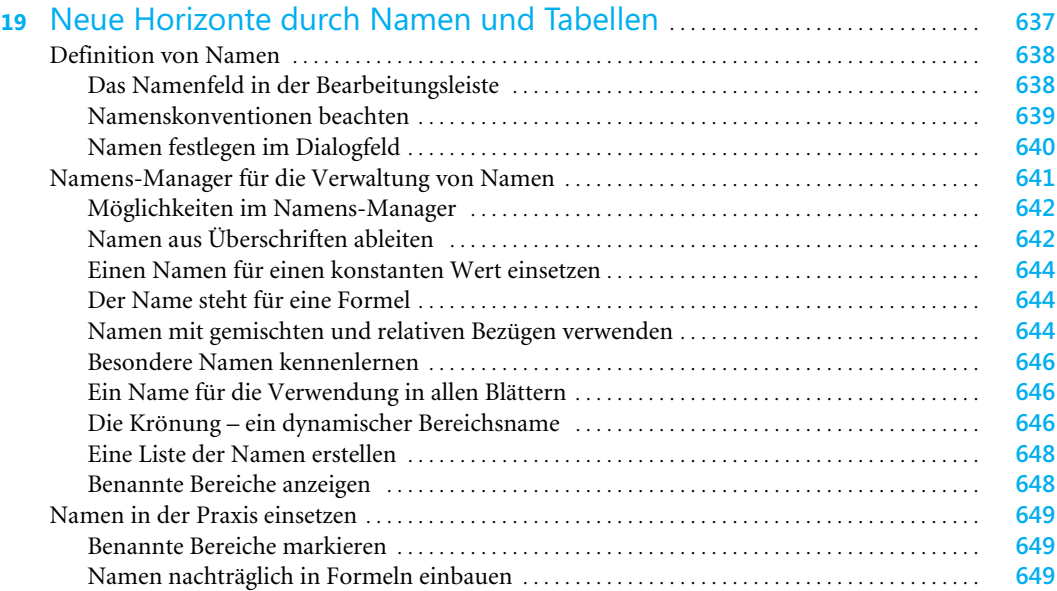

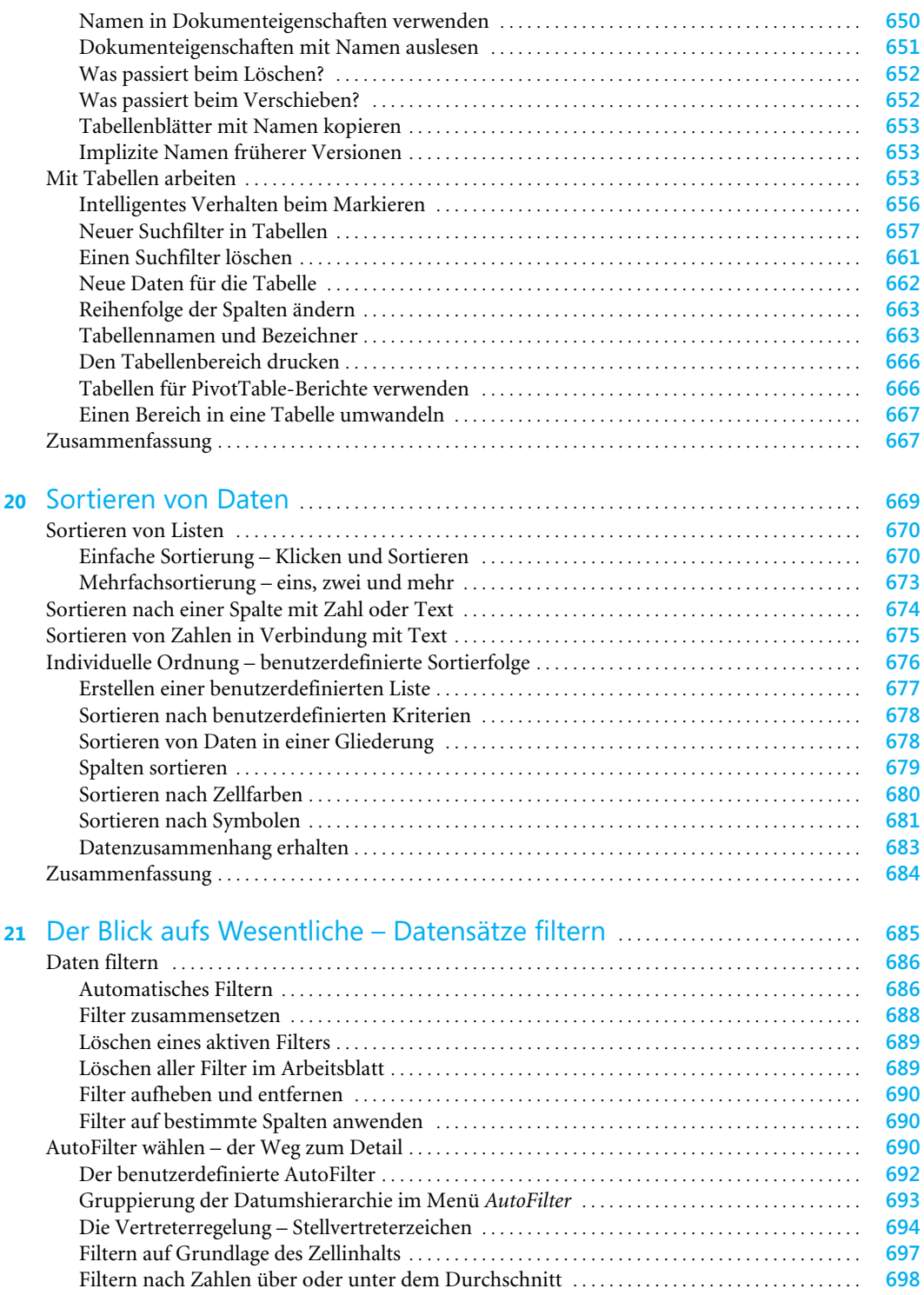

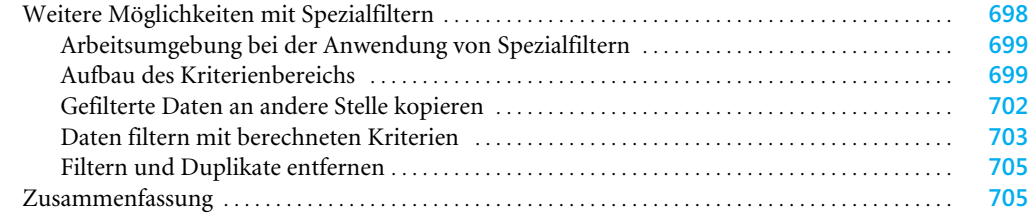

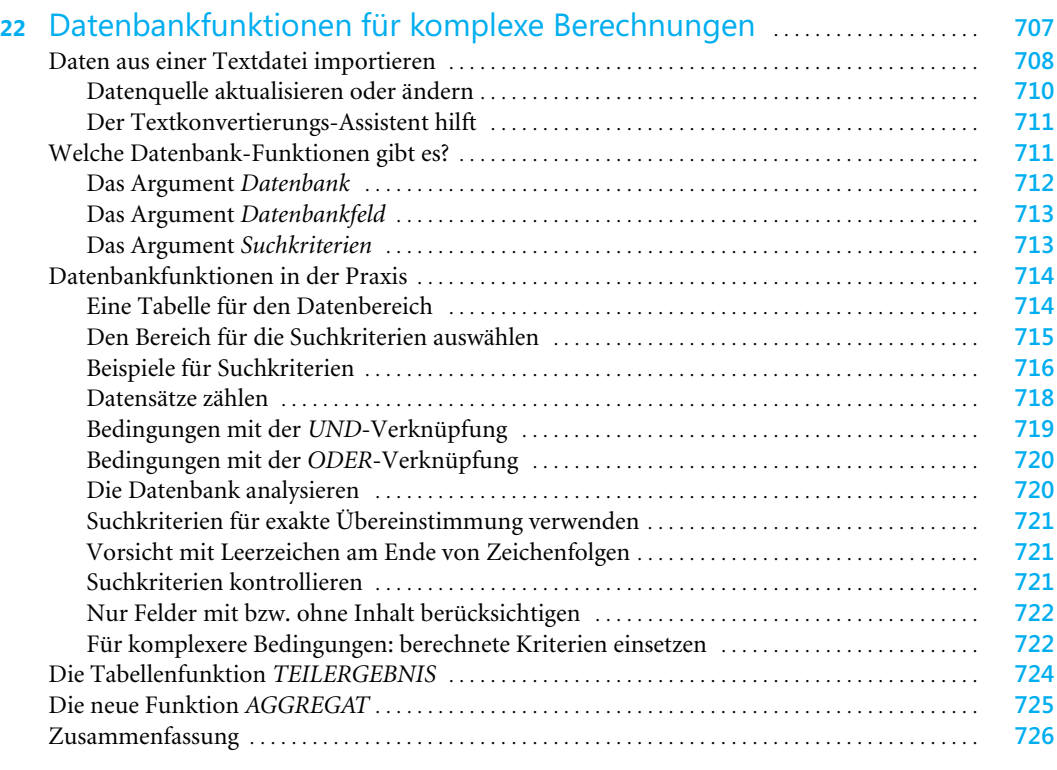

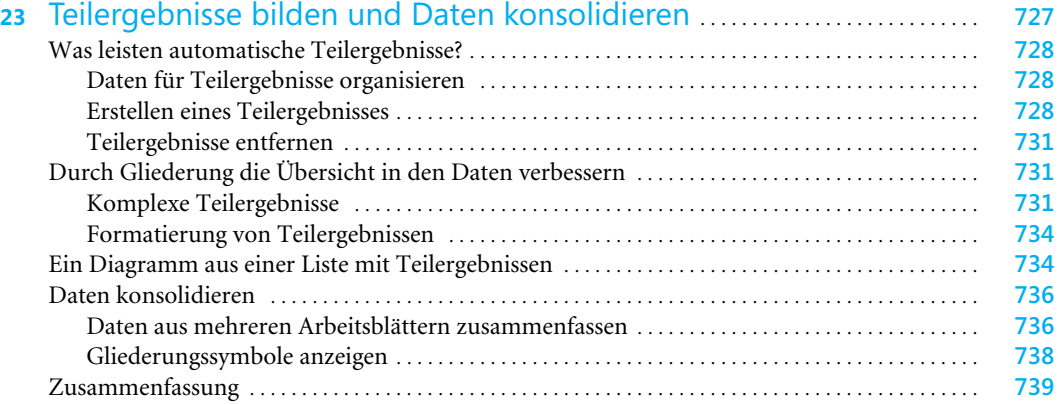

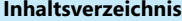

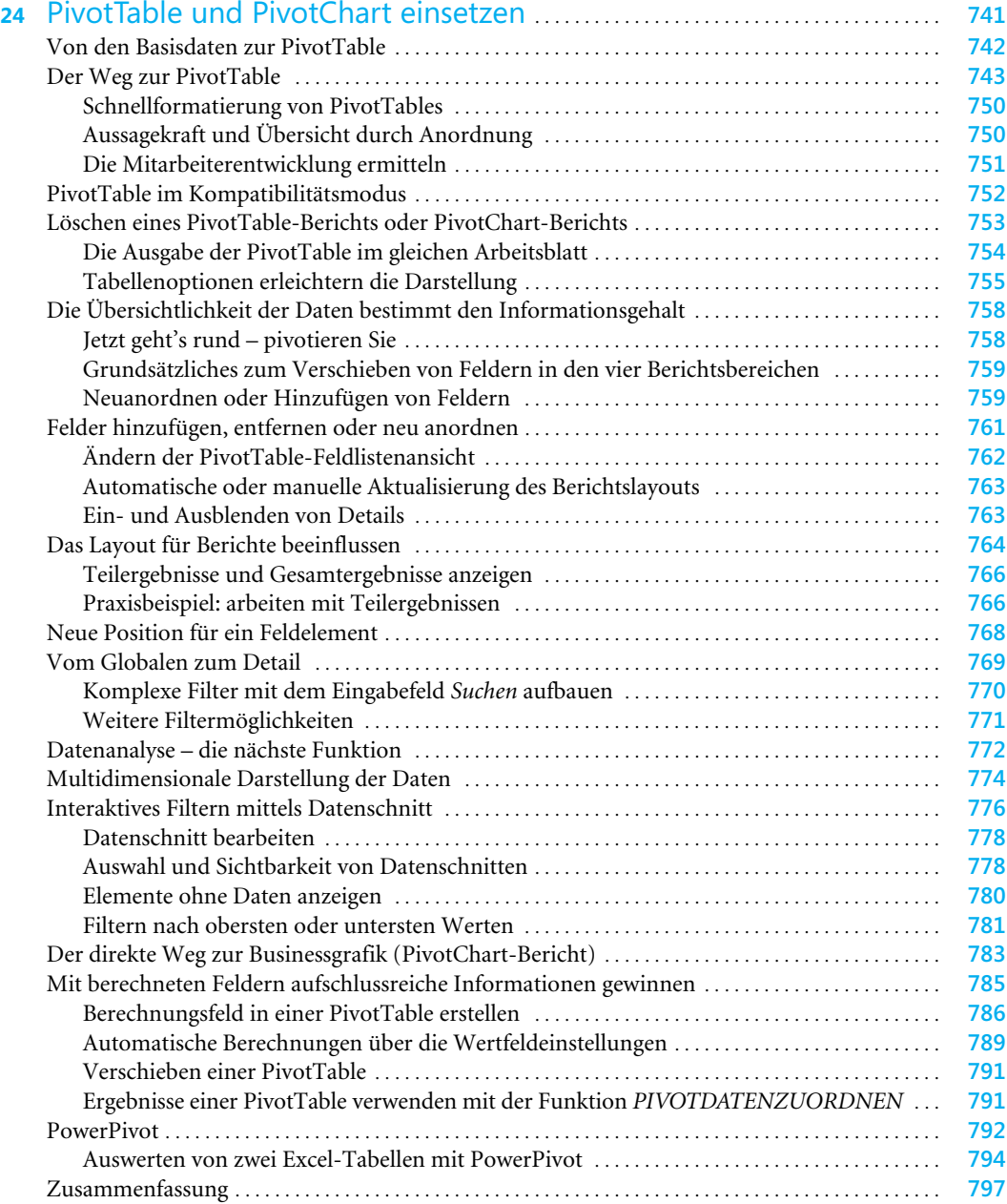

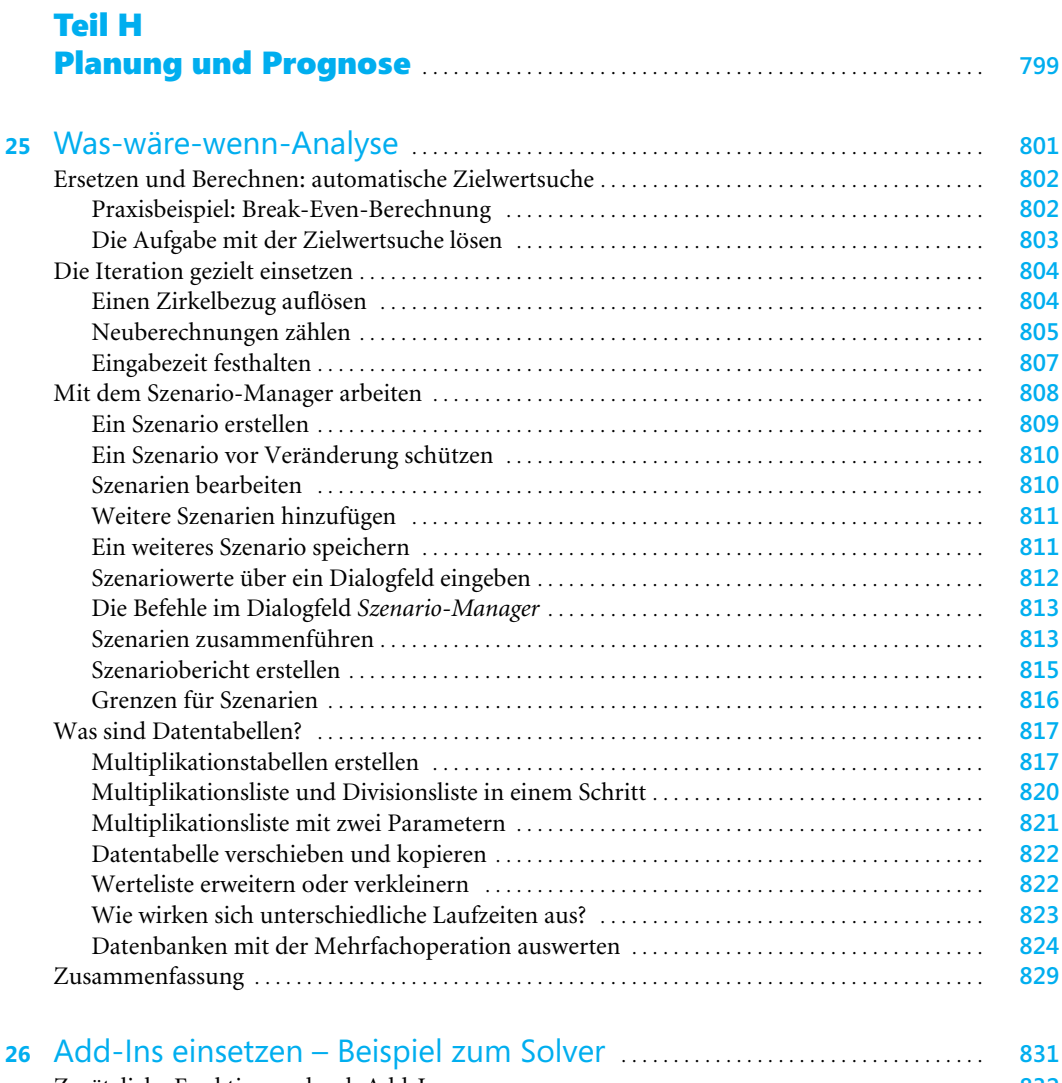

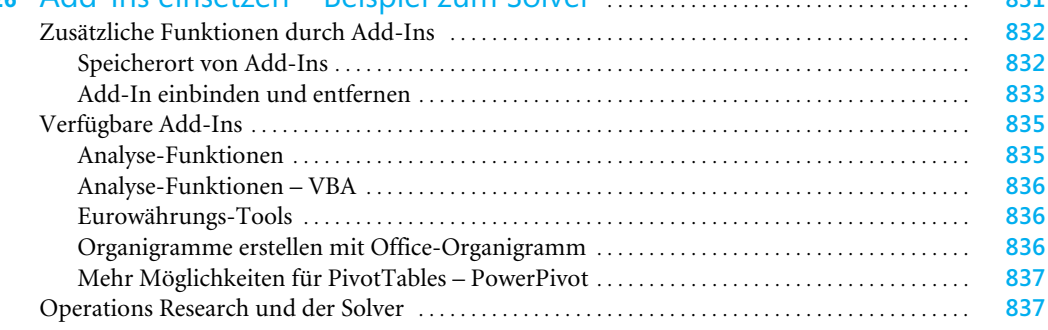

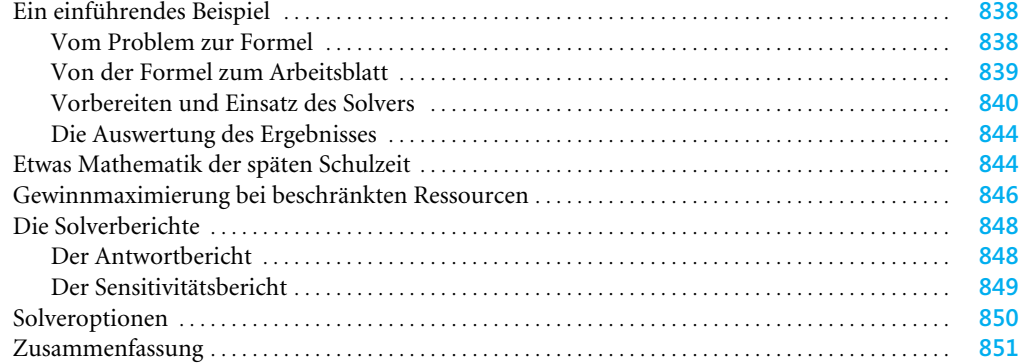

## Teil I Datenaustausch mit anderen Anwendungen **. . . . . . . . . . . . . . . 853**

![](_page_18_Picture_274.jpeg)

![](_page_19_Picture_228.jpeg)

## Teil J Eigene Makros programmieren . . . . . . . . . . . . . . . . . . . . . . . . . . . . . . . . . . . . . . . . . **905**

![](_page_19_Picture_229.jpeg)

![](_page_20_Picture_142.jpeg)

# Teil K

![](_page_20_Picture_143.jpeg)